$<<3d$ s max 6

 $<<$ 3ds max 6

 $,$  tushu007.com

- 13 ISBN 9787113062484
- 10 ISBN 7113062482

出版时间:2004-1

页数:209

字数:329000

extended by PDF and the PDF

http://www.tushu007.com

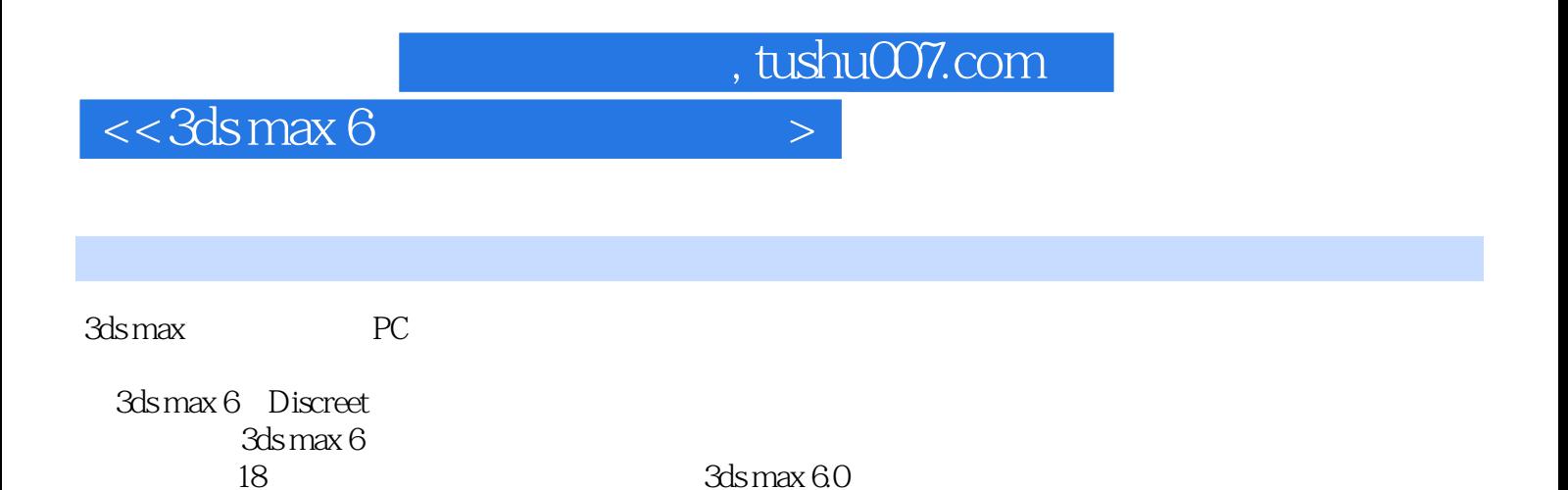

 $3d$ s max 6

3ds max 60

 $,$  tushu007.com

 $<<3d$ s max 6

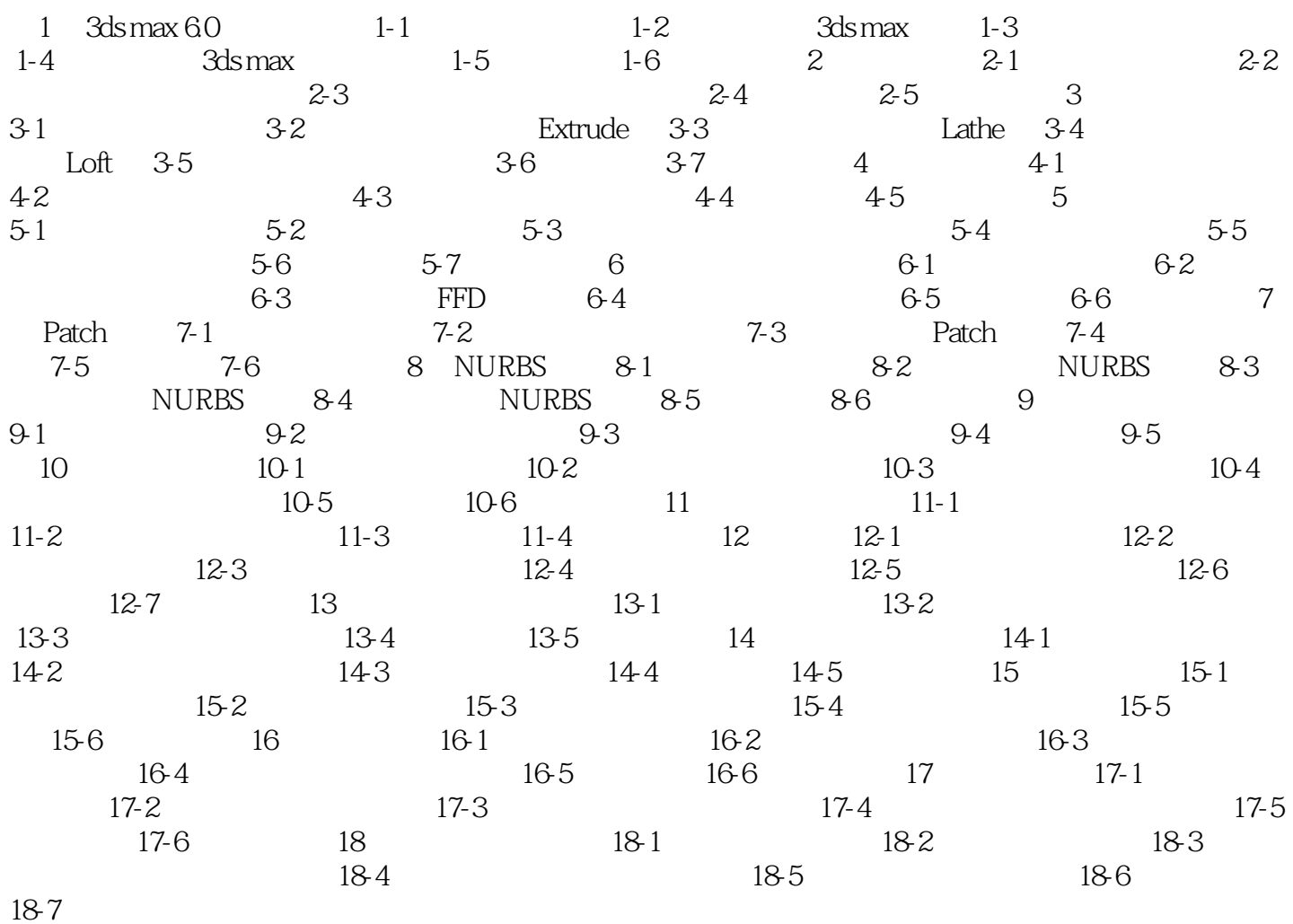

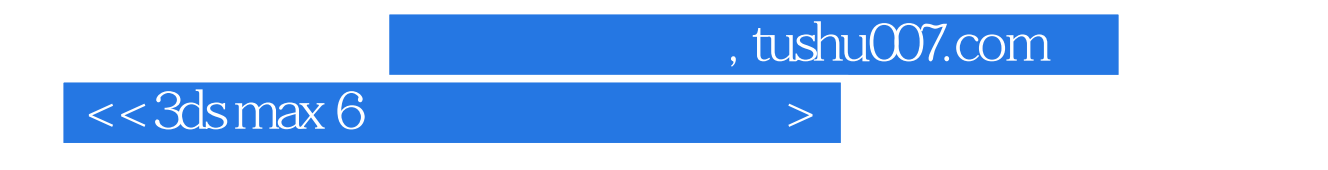

 $3d$ s max  $6$ 

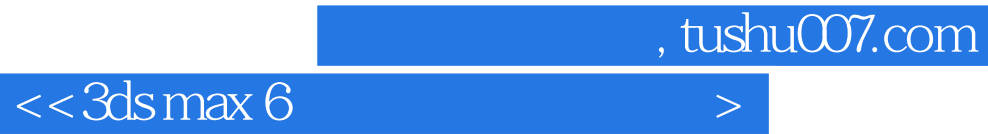

本站所提供下载的PDF图书仅提供预览和简介,请支持正版图书。

更多资源请访问:http://www.tushu007.com